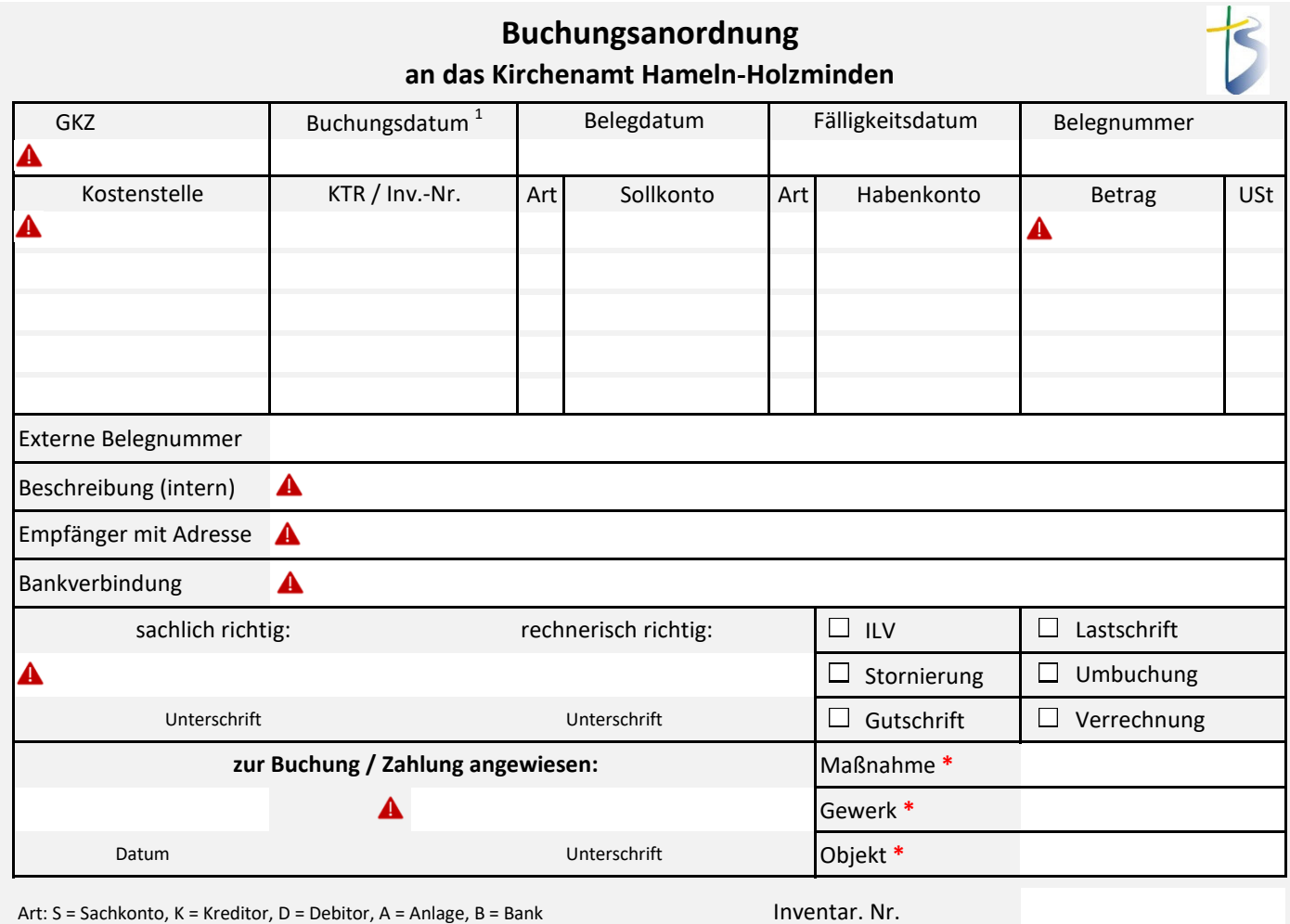

 $1$  Enstehung der Leistung

KV-Beschluß v. (Datum)

A Pflichtfelder | \* nur bei Bau/Bewirtschaftung | Inventar-Nr. ab 250,- €, Bücher ab 25,- € | Beschluß ab 1000,- €, Bau ab 5000,- €